# **UNIVERSIDAD AUTÓNOMA DE BAJA CALIFORNIA**

# **COORDINACIÓN GENERAL DE FORMACIÓN BÁSICA COORDINACIÓN GENERAL DE FORMACIÓN PROFESIONAL Y VINCULACIÓN UNIVERSITARIA PROGRAMA DE UNIDAD DE APRENDIZAJE**

# **I. DATOS DE IDENTIFICACIÓN**

**1. Unidad Académica**: Facultad de Ingeniería, Mexicali; Facultad de Ingeniería, Arquitectura y Diseño, Ensenada; y Facultad de Ciencias Químicas e Ingeniería, Tijuana.

- **2. Programa Educativo:** Ingeniero en Computación
- **3. Plan de Estudios:** 2020-1
- **4. Nombre de la Unidad de Aprendizaje:** Desarrollo de Aplicaciones Web
- **5. Clave**: 36309
- **6. HC:** 02 **HL:** 02 **HT:** 00 **HPC:** 00 **HCL:** 00 **HE:** 02 **CR:** 06
- **7. Etapa de Formación a la que Pertenece**: Disciplinaria
- **8. Carácter de la Unidad de Aprendizaje**: Optativa
- **9. Requisitos para Cursar la Unidad de Aprendizaje:** Ninguno

Víctor Rafael Nazario Velázquez Mejía Alejandro Mungaray Moctezuma Linda Eugenia Arredondo Acosta **Humberto Cervantes De Ávila** Christian Xavier Navarro Cota **Rocio Alegandra Chávez Santoscoy** 

**Fecha:** 17 de octubre de 2019

**Equipo de diseño de PUA Firma Vo.Bo. de Subdirectores de Unidades Académicas**

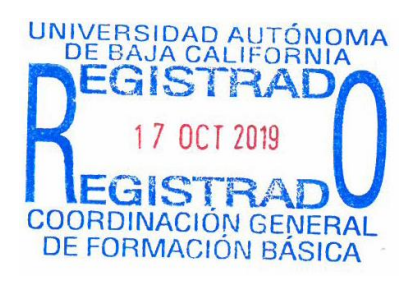

# **II. PROPÓSITO DE LA UNIDAD DE APRENDIZAJE**

La unidad de aprendizaje tiene como finalidad que el alumno conozca, comprenda y aplique tecnologías y herramientas innovadoras para el desarrollo de aplicaciones web, que satisfagan necesidades informáticas de la sociedad y de las organizaciones.

Ofrece al alumno las habilidades para desarrollar sistemas de software, siguiendo metodologías y estándares de la industria para dar respuesta a problemáticas del entorno, asegurando la calidad de la solución.

La unidad de aprendizaje de Desarrollo de Aplicaciones Web pertenece a la etapa disciplinaria, es optativa dentro del programa educativo de Ingeniero en Computación. Las competencias previas recomendadas son la de programación orientada a objetos, bases de datos y redes de computadoras, así como la habilidad para elaborar reportes técnicos y capacidad para el trabajo en equipo. Pertenece al área de conocimiento de Ingeniería Aplicada.

### **III. COMPETENCIA DE LA UNIDAD DE APRENDIZAJE**

Diseñar un sistema de software, mediante la aplicación de tecnologías, herramientas y plataformas de desarrollo de aplicaciones web, para satisfacer especificaciones establecidas por el cliente, con actitud colaborativa y respetuosa.

# **IV. EVIDENCIA(S) DE DESEMPEÑO**

Elabora prototipo de aplicación web que incluya un reporte técnico donde se muestre el análisis diagnóstico, problemática, construcción de la propuesta, prueba, resultados y conclusiones, así como su respectivo manual de usuario.

### **V. DESARROLLO POR UNIDADES**

**UNIDAD I. Aplicaciones Web**

### **Competencia:**

Identificar los antecedentes y las bases de las aplicaciones web, mediante el análisis de su contexto histórico, fundamentos y modelos, para obtener una visión general de la importancia de su desarrollo, con una actitud crítica y reflexiva.

**Contenido: Duración:** 2 horas

- 1.1. Contexto histórico de internet y world wide web (www)
- 1.2. Evolución de las aplicaciones web
- 1.3. Fundamentos de las aplicaciones web
- 1.4. Modelos de aplicaciones web

Determinar los servicios, protocolos y servidores web de relevancia, mediante el análisis de sus distintos componentes, para el correcto desempeño de un software de servicios basado en la web, con disposición y compromiso.

**Contenido: Duración:** 4 horas

- 2.1. Servicios y protocolos de aplicaciones Web
	- 2.1.1 Servicios para red (DNS, WINS, SMPT, HTTP, HTTPS, NTP, DHCP, LDAP, otros.)
	- 2.1.2 Servicios para usuarios (Correo electrónico, WWW, FTP, ADSM, otros.)
	- 2.1.3 Protocolos (TCP/IP)

### 2.2 Servidores para aplicaciones Web

- 2.2.1 Introducción a los Servidores Web y de aplicaciones
- 2.2.2 Instalación y configuración de servidores Web
- 2.2.3 Servidor Internet Information Services (Instalación y Configuración de Internet Information Services)
- 2.2.4 Otros servidores

Construir componentes de una aplicación web, mediante la selección de arquitectura, entorno y metodología enfocada al cliente, para proporcionar soluciones a las necesidades detectadas, con iniciativa y creatividad.

**Contenido: Duración:** 8 horas

3.1 Arquitectura de las aplicaciones Web

3.1.1 Desarrollo de aplicaciones por capas

3.1.2 Desarrollo de aplicaciones Modelo Vista Controlador

3.2 Lenguajes de programación del lado de cliente

3.2.1 HTML, HTML5 y XML

3.2.2 JavaScript

3.2.3 jQuery

3.2.4 CSS

3.2.5 Ajax

3.2.6 Otros lenguajes

3.4 Metodologías para el desarrollo de aplicaciones Web del lado del cliente

3.4.1 Ambientes para el desarrollo de aplicaciones Web

3.4.2 Uso de bibliotecas multiplataformas

3.5 Aspectos de seguridad del lado del cliente.

Construir los componentes del servidor de una aplicación web, considerando la seguridad y base de datos, para conservar la privacidad de la información, con una actitud responsable e innovadora.

**Contenido: Duración:** 12 horas

- 4.1 Procesamiento del lado del servidor.
- 4.2 Lenguajes de programación del lado del servidor
- 4.3 Ambientes para el desarrollo de páginas web
	- 4.3.1 React.js
	- 4.3.2 Angular
	- 4.3.3 Otros ambientes (Ruby on Rails, Django, Symfony)
	- 4.3.4 Bibliotecas para procesamiento de datos
- 4.4 Conceptos básicos del entorno de desarrollo seleccionado
	- 4.4.1 Operadores
	- 4.4.2 Sentencias
	- 4.4.3 Arreglos
	- 4.4.4 Funciones y bibliotecas
- 4.5 Diseño de formularios web (Validaciones, envío y recepción de información)
	- 4.5.1 Validación de datos
	- 4.5.2 Envío y recepción de información
- 4.6 Sesiones y Cookies
- 4.7 Conectividad entre el servidor Web y el servidor de base de datos
- 4.8 Aspectos de seguridad del lado del servidor

Construir el modelo de datos, mediante el desarrollo de diagramas de entidad relación, para soportar el correcto almacenamiento y recuperación de la información de la aplicación web, con responsabilidad y pertinencia.

**Contenido: Duración:** 6 horas

- 5.1 Administrador de base de datos
- 5.2 Creación de base de datos en el gestor seleccionado.
- 5.3 Creación de la conexión a la base de datos
- 5.4 Acceso a la base de datos desde el lenguaje de programación seleccionado
- 5.5 Aspectos de seguridad en la base de datos

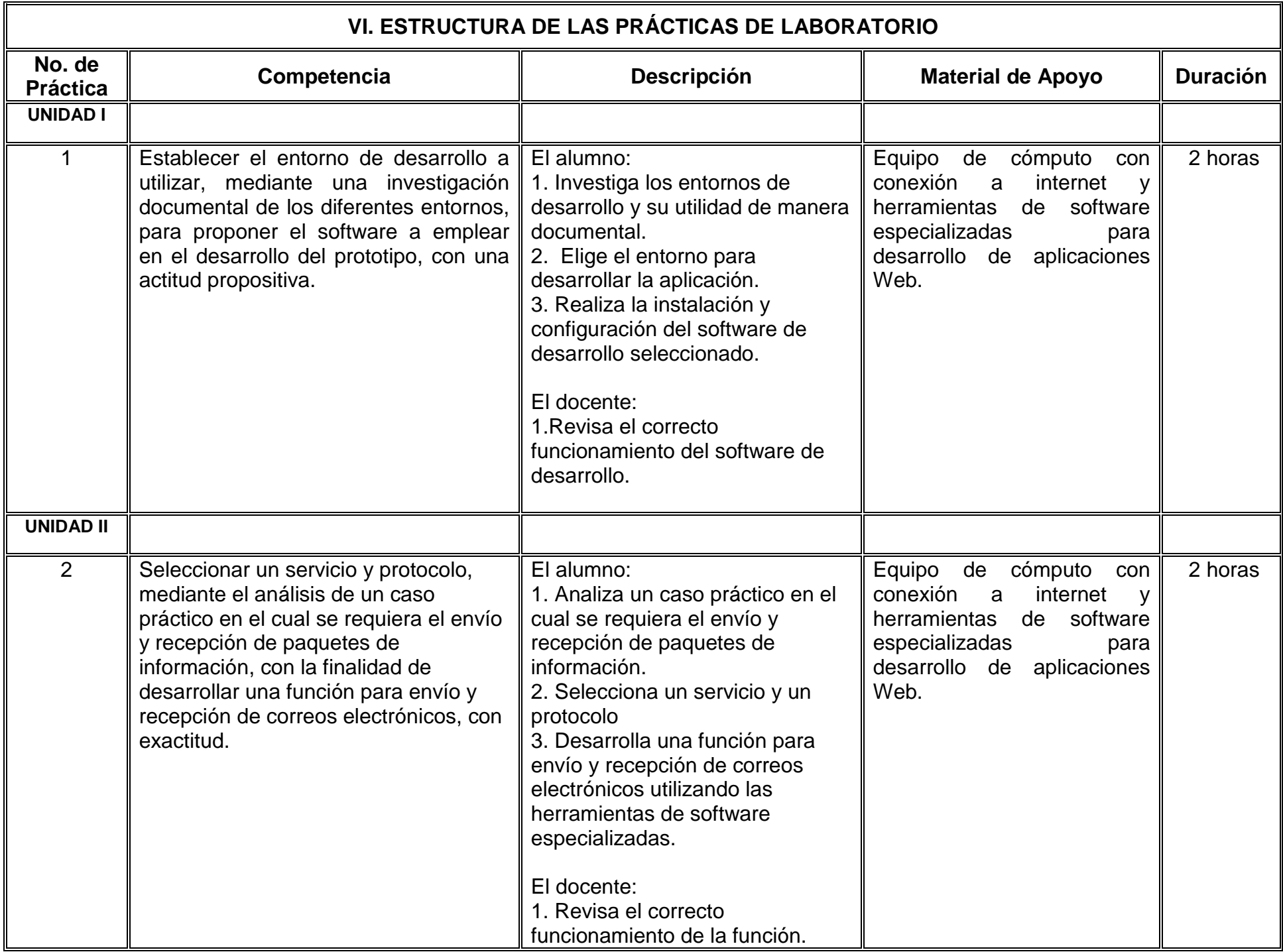

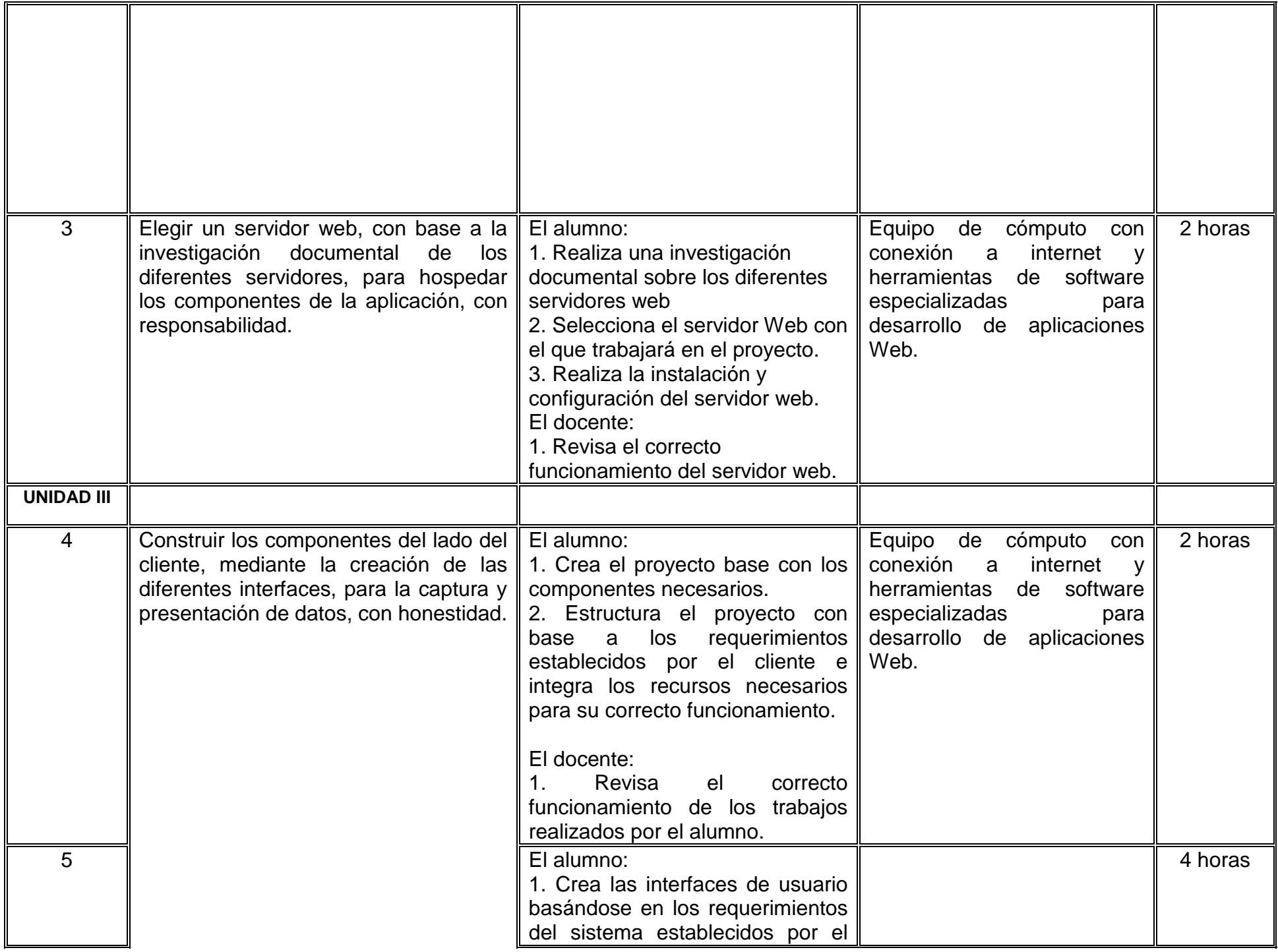

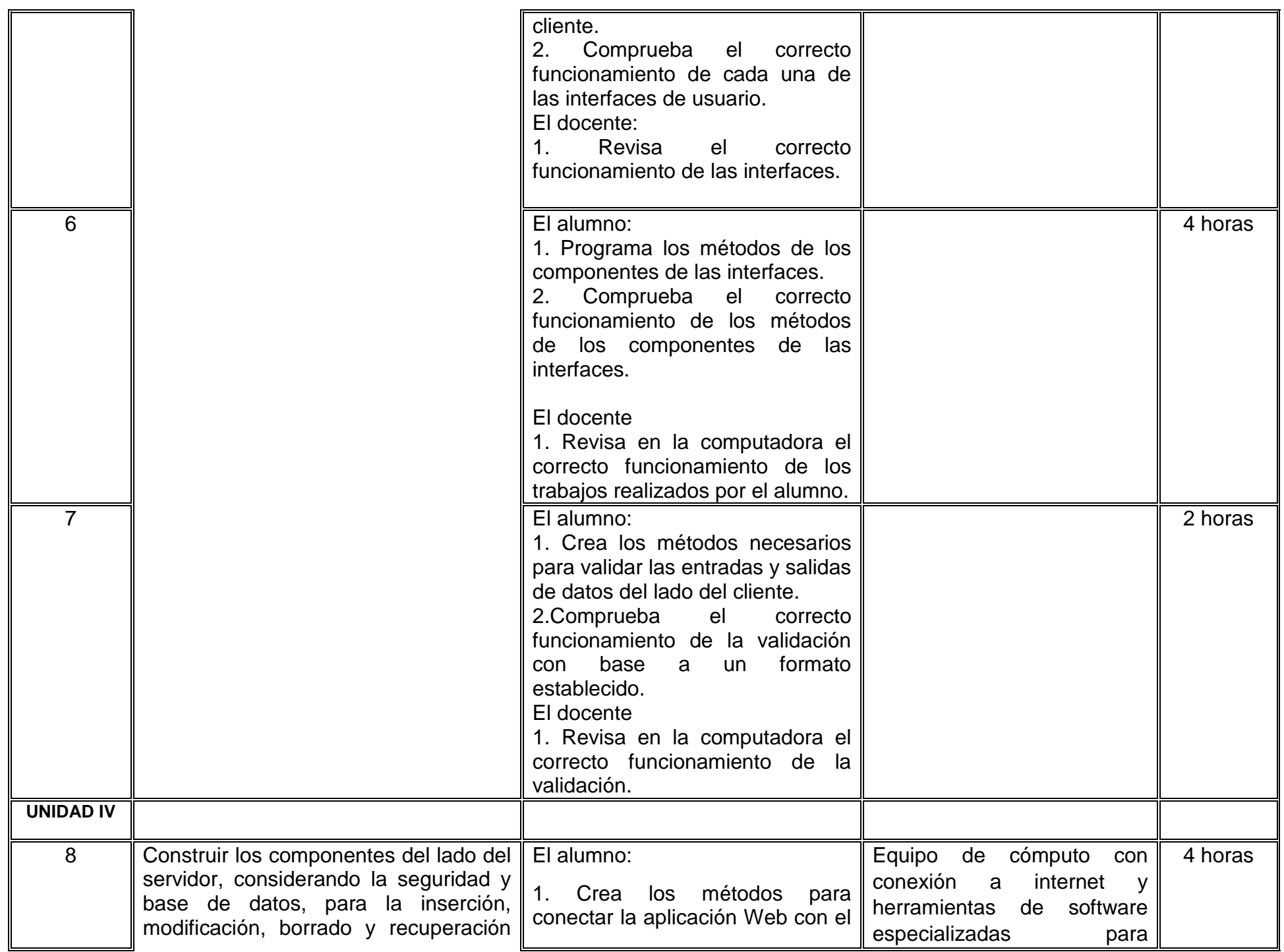

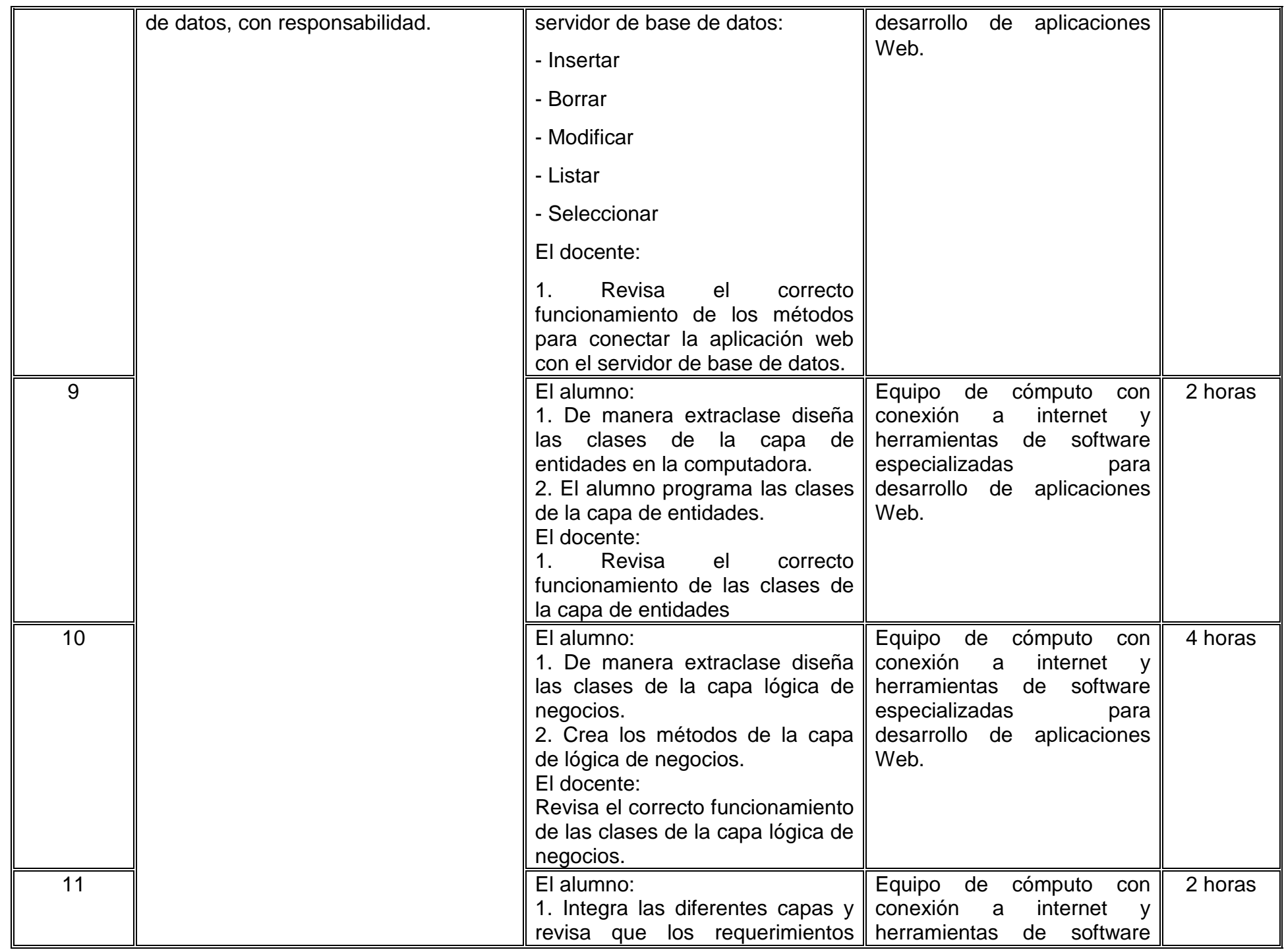

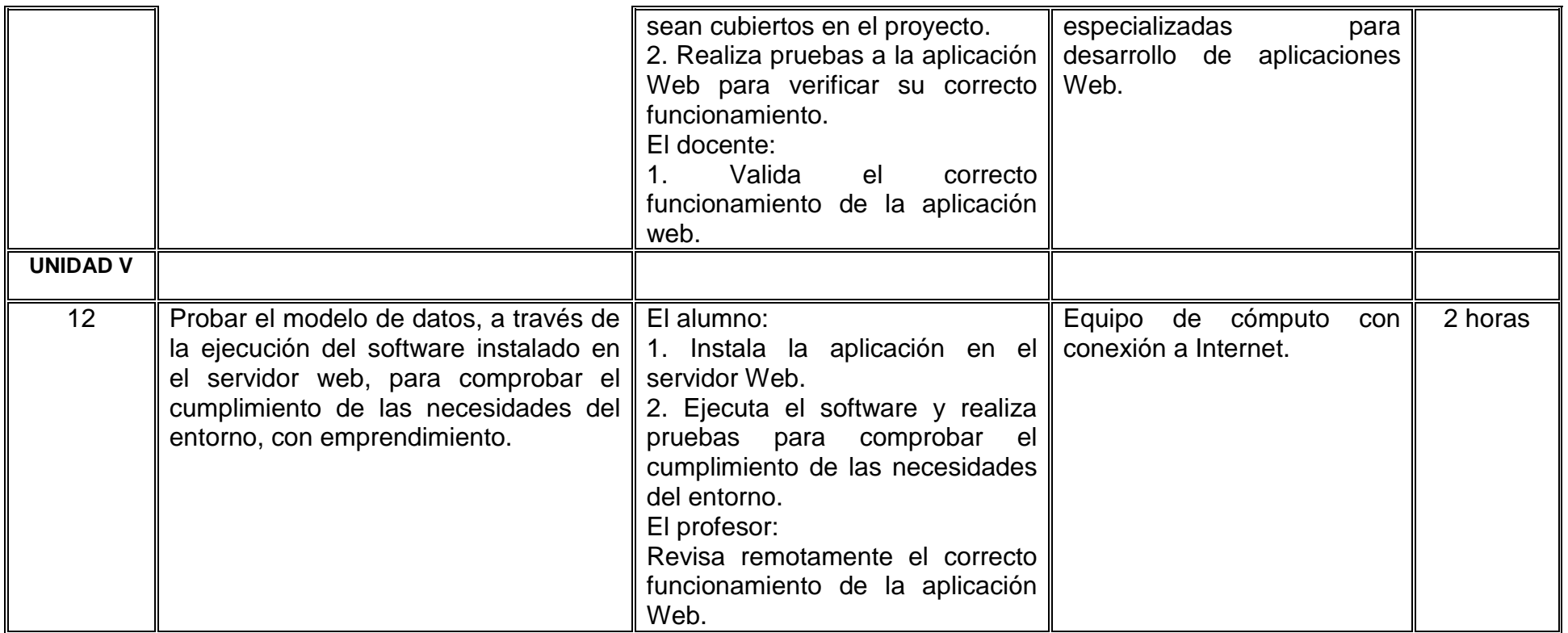

# **VII. MÉTODO DE TRABAJO**

**Encuadre:** El primer día de clase el docente debe establecer la forma de trabajo, criterios de evaluación, calidad de los trabajos académicos, derechos y obligaciones docente-alumno.

### **Estrategia de enseñanza (docente)**

- Exposición conceptual, con lenguaje claro y breve sustentando la información con las fuentes bibliográficas.
- Explicación mediante estudio de casos prácticos para la tecnologías, herramientas y plataformas para el desarrollo de aplicaciones web.
- Coordinar grupos de discusión sobre casos prácticos.
- Asesoría constante durante la elaboración del diseño de aplicación

### **Estrategia de aprendizaje (alumno)**

- Constante investigación documental
- Participación activa en grupos de discusión y estudio de caso propuesto por docente.
- Trabajo en equipo para el desarrollo de prácticas de laboratorio y propuesta de aplicación.
- Visitas de campo en el entorno seleccionado

# **VIII. CRITERIOS DE EVALUACIÓN**

La evaluación será llevada a cabo de forma permanente durante el desarrollo de la unidad de aprendizaje de la siguiente manera:

### **Criterios de acreditación**

- Para tener derecho a examen ordinario y extraordinario, el estudiante debe cumplir con los porcentajes de asistencia que establece el Estatuto Escolar vigente.
- Calificación en escala del 0 al 100, con un mínimo aprobatorio de 60.

### **Criterios de evaluación**

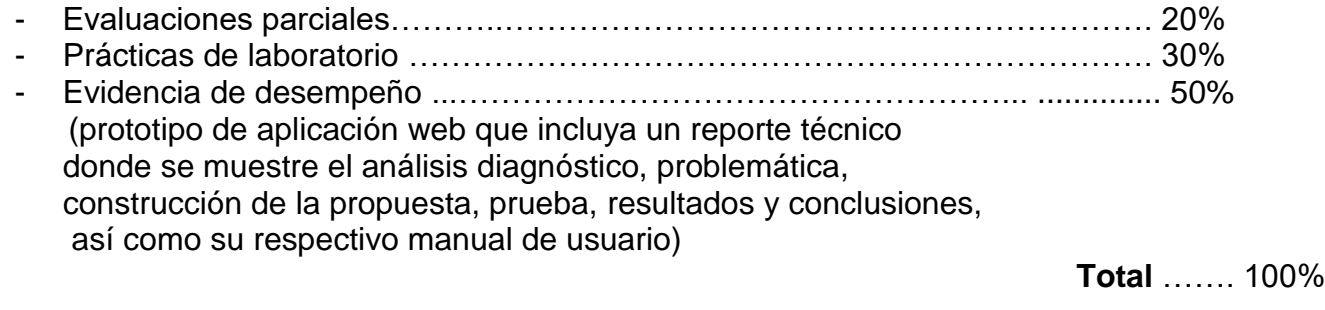

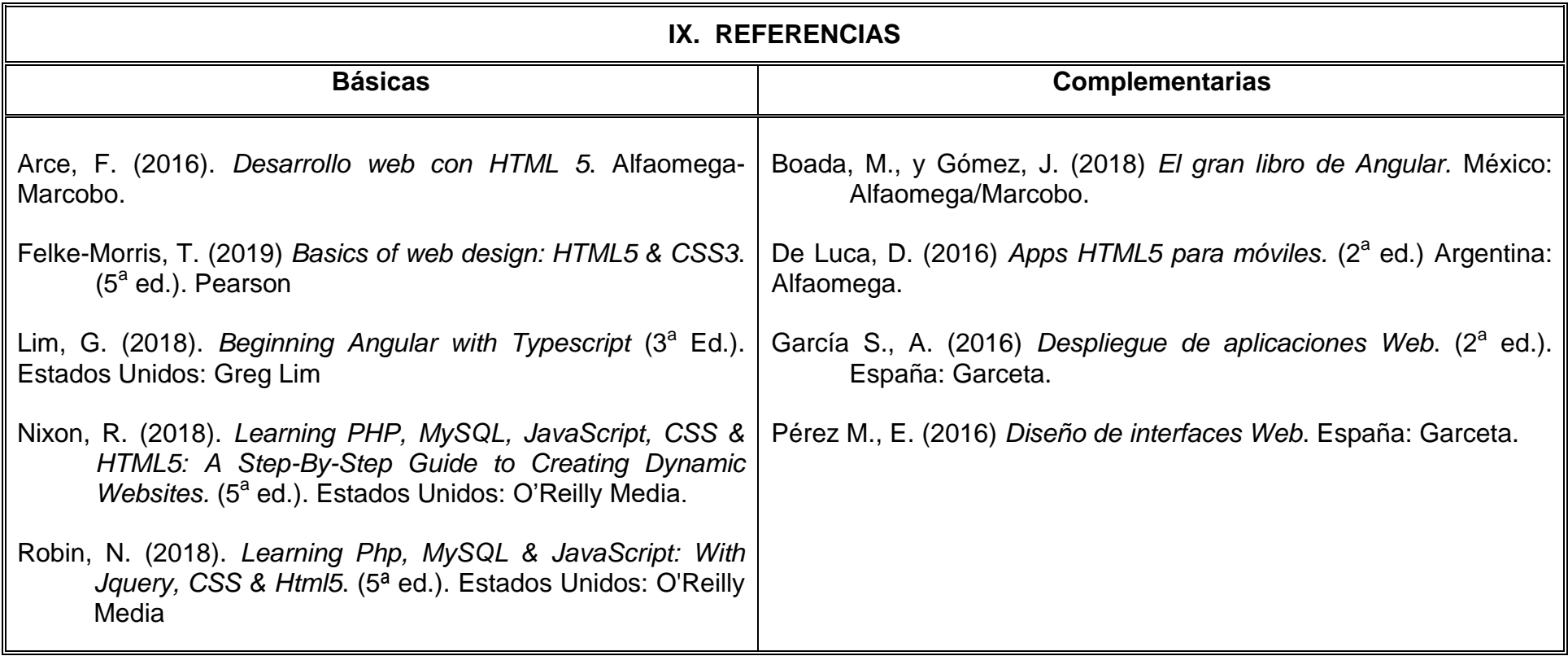

# **X. PERFIL DEL DOCENTE**

El docente que imparta esta asignatura deberá poseer título de licenciatura en Ingeniero en Computación o afín, preferentemente con el grado de doctor en Computación o afín. Experiencia mínima de dos años en el desarrollo de software para web y prioritariamente con dos años en docencia. Que desempeñe su labor con profesionalismo y tolerancia.